## **Script Debugging (Script Configuration)**

## Script debugging

To debug a script use the [Script editor](https://doc.ipesoft.com/pages/viewpage.action?pageId=3445110#MenuBar(EventScriptLanguage(ESL))-menu_ladenie) which can be opened as follows:

- for objects of [Event](https://doc.ipesoft.com/display/D2DOCV11EN/Events) type from process [D2000 CNF](https://doc.ipesoft.com/display/D2DOCV11EN/On-line+System+Configuration+-+D2000+CNF)
- for [active pictures](https://doc.ipesoft.com/display/D2DOCV11EN/Active+Pictures)  from process [D2000 GrEditor](https://doc.ipesoft.com/display/D2DOCV11EN/D2000+GrEditor)

The only requirement to start debugging a script is the following:

- for objects of [Event](https://doc.ipesoft.com/display/D2DOCV11EN/Events) type process [D2000 Event Handler](https://doc.ipesoft.com/display/D2DOCV11EN/D2000+Event+Handler) (the parent of corresponding object of Event type) must be running
- for [active pictures](https://doc.ipesoft.com/display/D2DOCV11EN/Active+Pictures)  process [D2000 HI](https://doc.ipesoft.com/display/D2DOCV11EN/D2000+HI+-+Human+Interface) must be running with corresponding picture opened in it

After switching the script to the [debug mode](https://doc.ipesoft.com/pages/viewpage.action?pageId=3445110#MenuBar(EventScriptLanguage(ESL))-menu_ladenie) it is necessary to wait for suspending the execution of [script actions](https://doc.ipesoft.com/display/D2DOCV11EN/Script+Actions). Then you can monitor:

- the execution of [script actions](https://doc.ipesoft.com/display/D2DOCV11EN/Script+Actions)
- the values of [local variables](https://doc.ipesoft.com/pages/viewpage.action?pageId=3445292)

The [toolbar](https://doc.ipesoft.com/pages/viewpage.action?pageId=3445110) of the Script editor contains the following buttons used to debug a script:

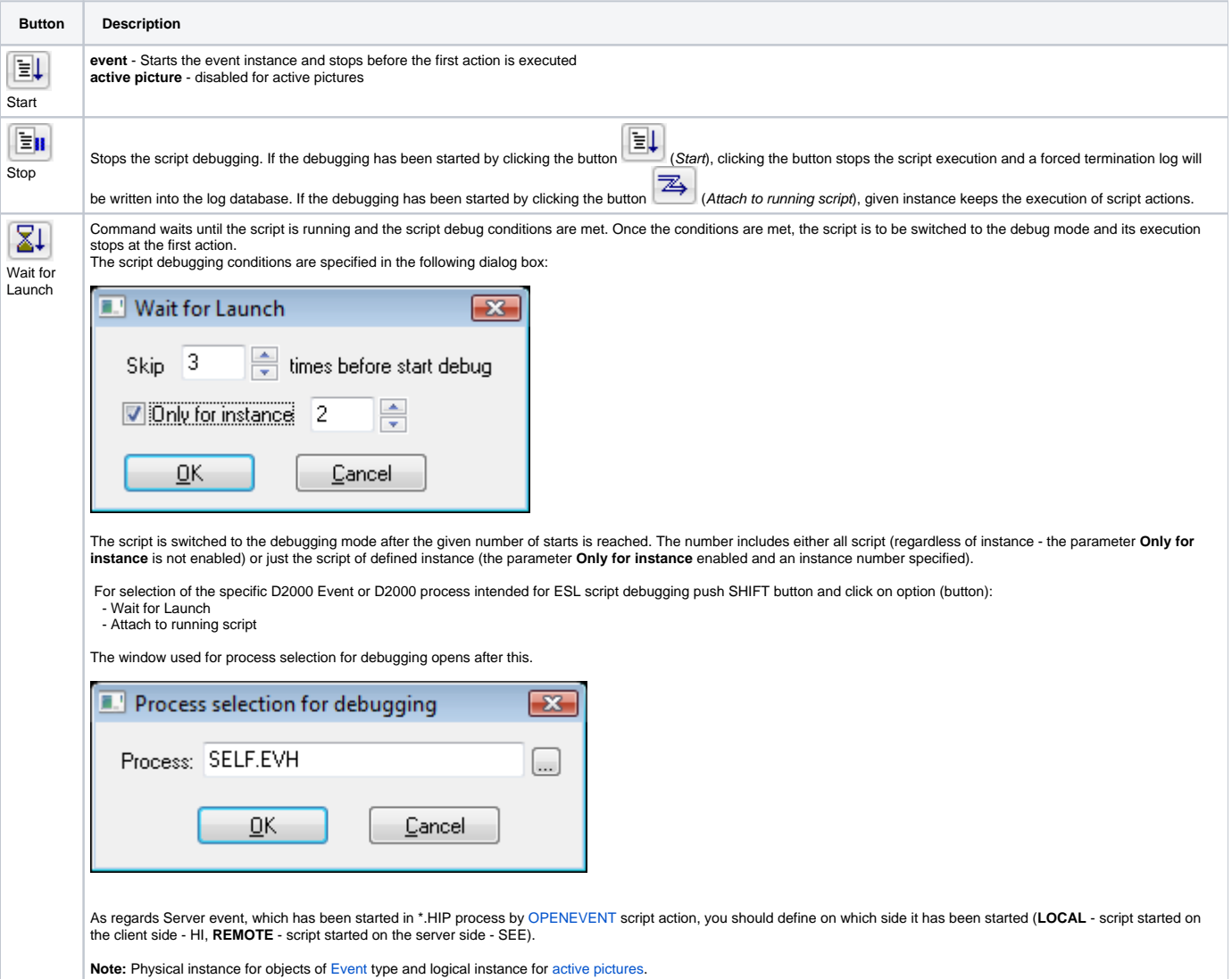

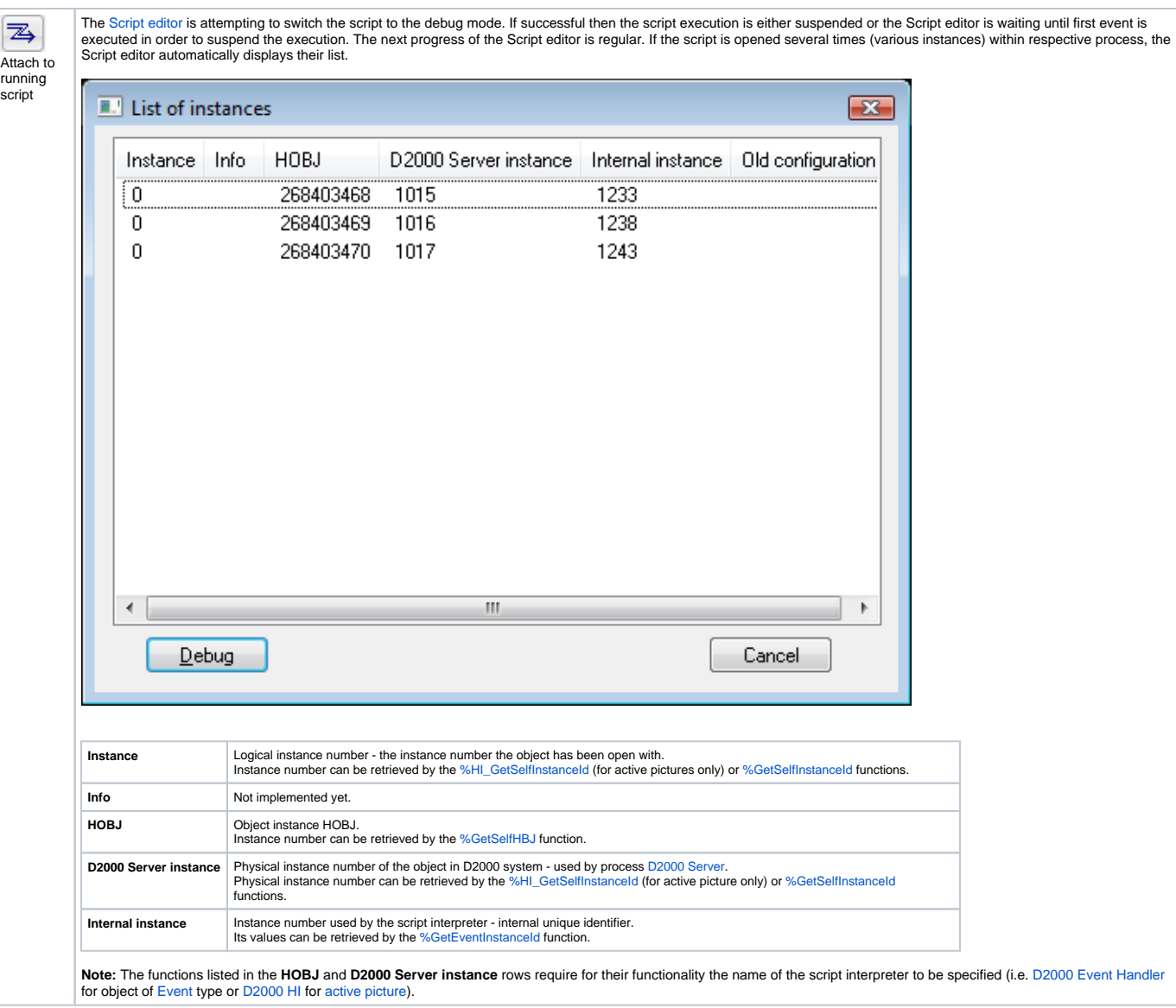

## **Related pages:**

**[Stepping](https://doc.ipesoft.com/display/D2DOCV11EN/Stepping)** [Local variables \(Watch\)](https://doc.ipesoft.com/pages/viewpage.action?pageId=3445291) [Stepping options](https://doc.ipesoft.com/display/D2DOCV11EN/Stepping+Parameters)